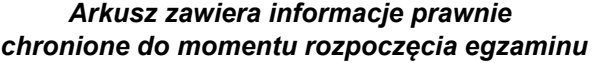

*Układ graficzny © CKE 2023* 

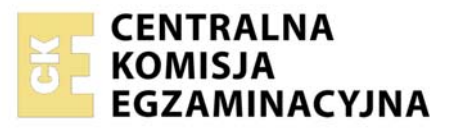

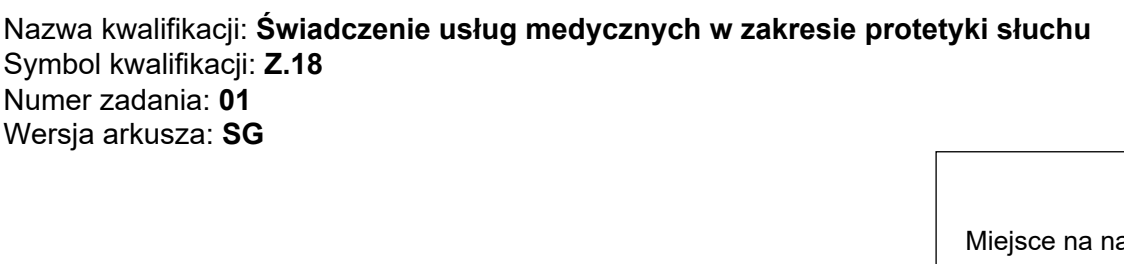

Wypełnia zdający

Numer PESEL zdającego\*

aklejkę z numerem PESEL i z kodem ośrodka

**Z.18-01-24.01-SG**  Czas trwania egzaminu: **180 minut** 

#### **EGZAMIN POTWIERDZAJĄCY KWALIFIKACJE W ZAWODZIE Rok 2024 CZĘŚĆ PRAKTYCZNA**

**PODSTAWA PROGRAMOWA 2012** 

## **Instrukcja dla zdającego**

- 1. Na pierwszej stronie arkusza egzaminacyjnego wpisz w oznaczonym miejscu swój numer PESEL i naklej naklejkę z numerem PESEL i z kodem ośrodka.
- 2. Na KARCIE OCENY w oznaczonym miejscu przyklej naklejkę z numerem PESEL oraz wpisz:
	- − swój numer PESEL\*,
	- − oznaczenie kwalifikacji,
	- − numer zadania,
	- − numer stanowiska.
- 3. KARTĘ OCENY przekaż zespołowi nadzorującemu.
- 4. Sprawdź, czy arkusz egzaminacyjny zawiera 10 stron i nie zawiera błędów. Ewentualny brak stron lub inne usterki zgłoś przez podniesienie ręki przewodniczącemu zespołu nadzorującego.
- 5. Zapoznaj się z treścią zadania oraz stanowiskiem egzaminacyjnym. Masz na to 10 minut. Czas ten nie jest wliczany do czasu trwania egzaminu.
- 6. Czas rozpoczęcia i zakończenia pracy zapisze w widocznym miejscu przewodniczący zespołu nadzorującego.
- 7. Wykonaj samodzielnie zadanie egzaminacyjne. Przestrzegaj zasad bezpieczeństwa i organizacji pracy.
- 8. Jeżeli w zadaniu egzaminacyjnym występuje polecenie "zgłoś gotowość do oceny przez podniesienie ręki", to zastosuj się do polecenia i poczekaj na decyzję przewodniczącego zespołu nadzorującego.
- 9. Po zakończeniu wykonania zadania pozostaw rezultaty oraz arkusz egzaminacyjny na swoim stanowisku lub w miejscu wskazanym przez przewodniczącego zespołu nadzorującego.
- 10. Po uzyskaniu zgody zespołu nadzorującego możesz opuścić salę/miejsce przeprowadzania egzaminu.

*Powodzenia!* 

*\* w przypadku braku numeru PESEL – seria i numer paszportu lub innego dokumentu potwierdzającego tożsamość*

#### **Zadanie egzaminacyjne**

Do gabinetu protetyki słuchu zgłosiła się Pani Anna Smyk. Nigdy nie nosiła aparatów słuchowych. Zapoznała się z ofertą i jest zainteresowana zakupem dwóch wysokiej klasy aparatów słuchowych, bez względu na ich cenę. Pani Anna jest osobą czynną zawodowo, pracuje w sądzie, prowadzi mediacje pomiędzy stronami, dodatkowo wykłada na uczelni. Każdą wolną chwilę poświęca na słuchanie muzyki oraz audiobooków. Duże wyzwanie stanowią dla Pani Anny rozmowy telefoniczne, ponieważ często musi prosić rozmówcę o powtórzenie tego co do niej mówi, a to stwarza dyskomfort i jest dla niej bardzo krępujące. Szczególnie zależy jej na poprawie zrozumienia mowy z dużej odległości. Dla pacjentki ważny jest wygląd aparatów słuchowych - powinny być dyskretne i mało widoczne.

Pacjentka przyniosła ze sobą aktualne wyniki badań słuchu.

- − Oceń na podstawie audiogramów stan słuchu i wypełnij *Kartę pacjenta*.
- − Dobierz odpowiednie aparaty słuchowe, korzystając z wykazu aparatów i uzasadnij ich wybór w *Karcie doboru aparatów słuchowych i wkładek usznych*.
- − Dobierz odpowiednie wkładki uszne, korzystając z wykazu wkładek. Podaj zalecaną wielkość wentylacji dla dobranych wkładek i uzasadnij ich wybór w *Karcie doboru aparatów słuchowych i wkładek usznych.*
- − Sporządź Instrukcję pielęgnacji dobranych aparatów słuchowych i wkładek usznych.

Określ progi słyszenia dla przewodnictwa powietrznego i kostnego, przeprowadzając symulowane badanie audiometrii tonalnej według procedury zawartej w Polskiej Normie. Wykorzystaj oprogramowanie uruchomione na komputerze znajdującym się na Twoim stanowisku egzaminacyjnym, symulujące działanie audiometru oraz reakcje wirtualnego pacjenta.

Wyniki przeprowadzonego badania zapisz na pulpicie komputera, nazywając plik swoim numerem PESEL, oraz przerysuj audiogram do arkusza egzaminacyjnego – *Audiogram wirtualnego pacjenta.*

Po ukończeniu pracy na komputerze pozostaw program otwarty (zminimalizowany) do oceny egzaminatora.

*Uwaga: Przed każdorazowym odejściem od komputera zminimalizuj okno programu symulującego audiometr.*

Pobierz na fantomie odlew ucha na nową wkładkę.

Odlew wykonaj na modelu ucha znajdującym się na stanowisku do pobierania odlewu. Potrzebne materiały i narzędzia są przygotowane na stanowisku technicznym.

W czasie zastygania masy wyciskowej przejdź na stanowisko, na którym znajduje się aparat słuchowy i dokonaj jego przeglądu.

## **Podczas kontroli stanu technicznego aparatu słuchowego nie należy wypowiadać żadnych słów na głos ze względu na konieczność zachowania ciszy w trakcie egzaminu.**

#### *Uwaga:*

*Do wykonywania procedury pobrania odlewu ucha i przeglądu aparatu słuchowego, będziesz podchodził do wyznaczonego stanowiska zgodnie z harmonogramem zapisanym na tablicy.*

Czas wykonania procedury pobrania odlewu ucha i przeglądu aparatu słuchowego **nie powinien** przekroczyć 20 minut.

Przechodząc na stanowisko do wykonania odlewu ucha i przeglądu aparatu słuchowego, zabierz ze sobą woreczek strunowy i stetoklip zmontowany, przygotowany do osłuchu aparatu.

Strona 2 z 10

Więcej arkuszy znajdziesz na stronie: arkusze.pl

Wykonany odlew ucha umieść w woreczku strunowym i przekaż Przewodniczącemu Zespołu Nadzorującego. Po skończonych pracach uporządkuj stanowisko egzaminacyjne.

## **Audiogram tonalny**

Anna Smyk, data urodzenia: 04.09.1970 r.

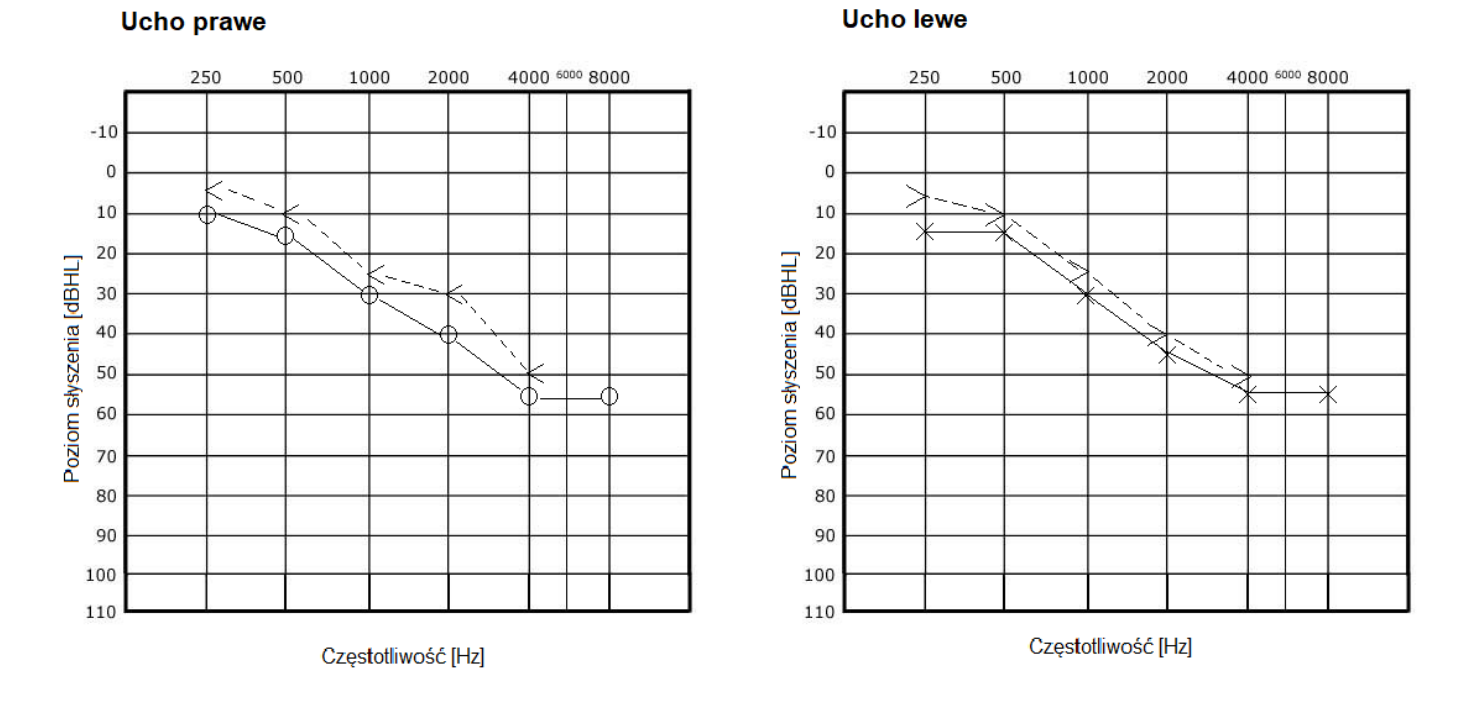

#### **Audiogram mowy**

Anna Smyk, data urodzenia: 04.09.1970 r.

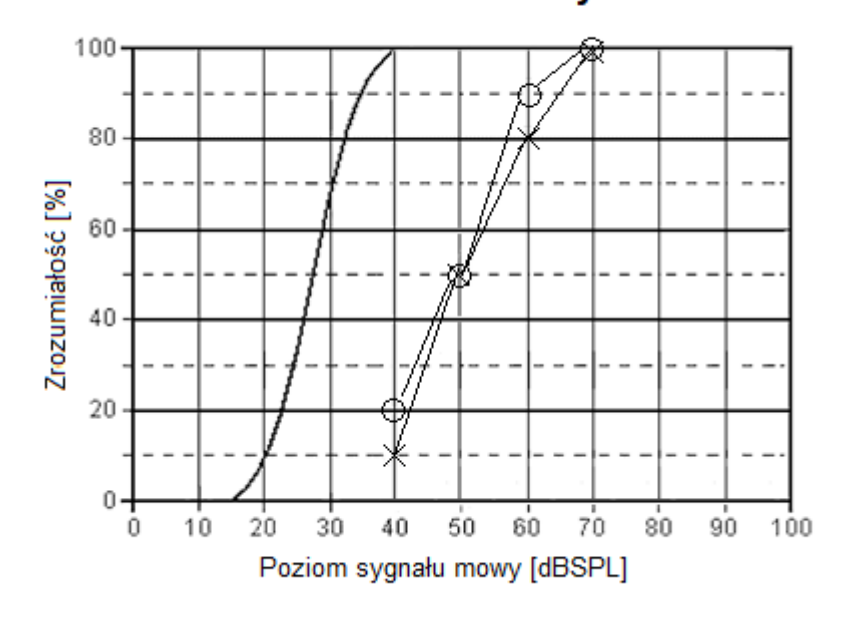

# **Audiometria mowy**

#### **Aparat numer 1**

Aparat cyfrowy, zauszny, technologia RIC (RITE) Zalecany zakres dopasowania (dopasowanie standardowe – jasny szary i ciemny szary obszar, dopasowanie otwarte – jasny szary obszar):

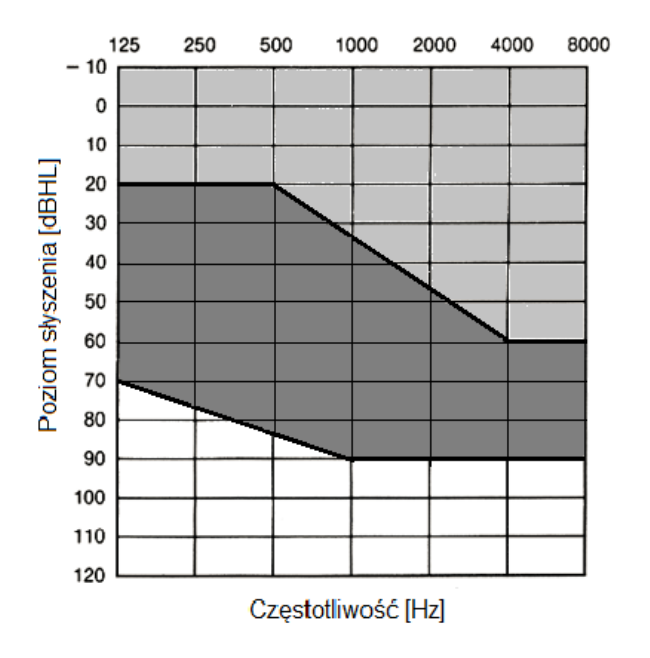

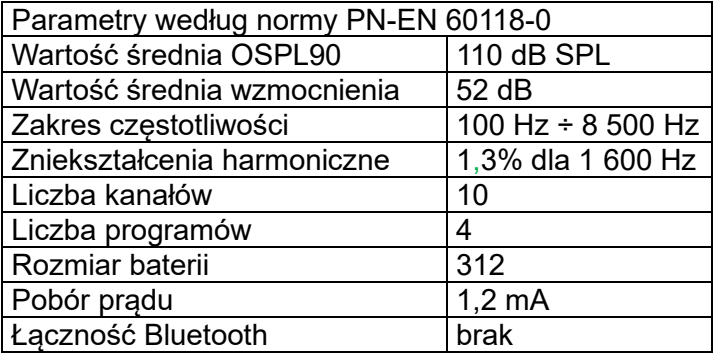

## **Aparat numer 2**

Aparat cyfrowy, zauszny, technologia RIC (RITE)

Zalecany zakres dopasowania dopasowanie (standardowe - jasny szary i ciemny obszar, dopasowanie otwarte – jasny szary obszar):

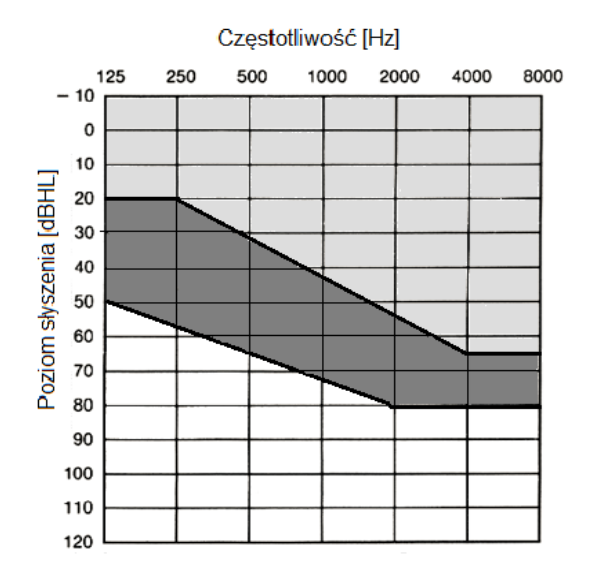

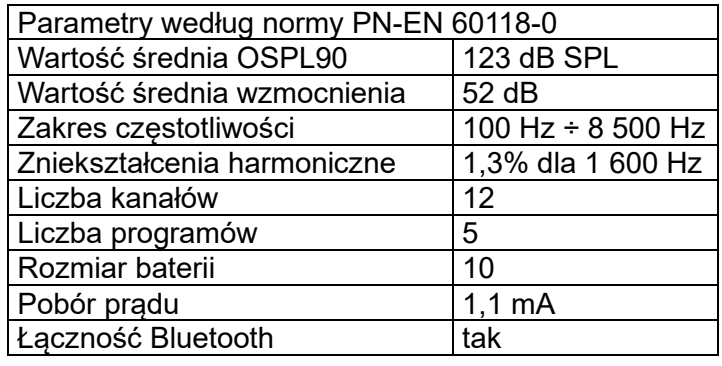

## **Aparat numer 3**

#### Aparat cyfrowy, zauszny

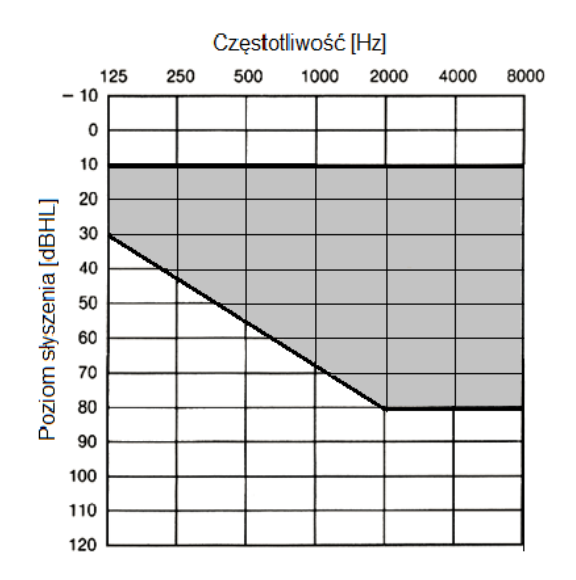

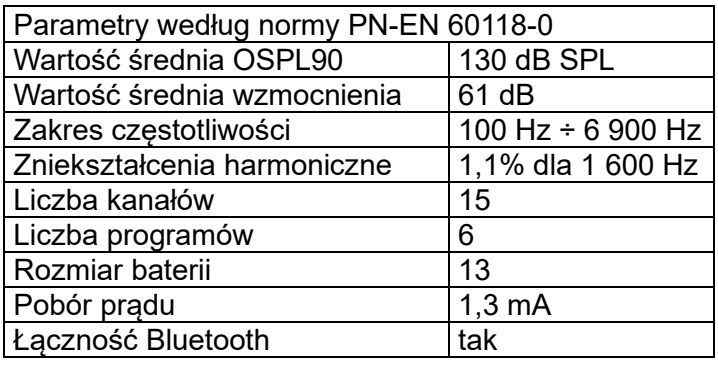

#### **Aparat numer 4**

Aparat cyfrowy, zauszny

Zalecany zakres dopasowania (dopasowanie standardowe - jasny szary i ciemny obszar, dopasowanie otwarte – jasny szary obszar):

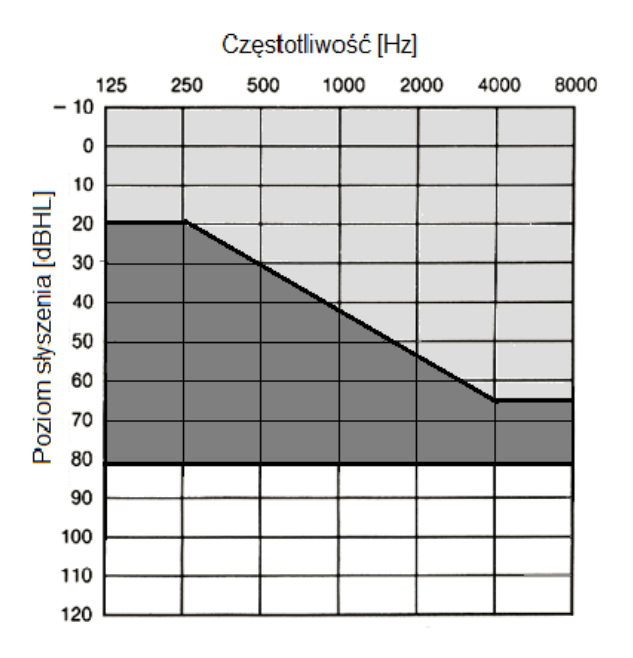

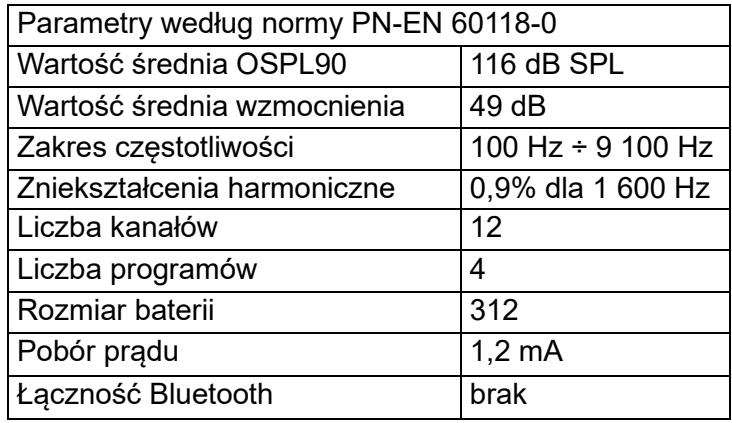

## **Aparat numer 5**

Aparat cyfrowy, zauszny, technologia RIC (RITE)

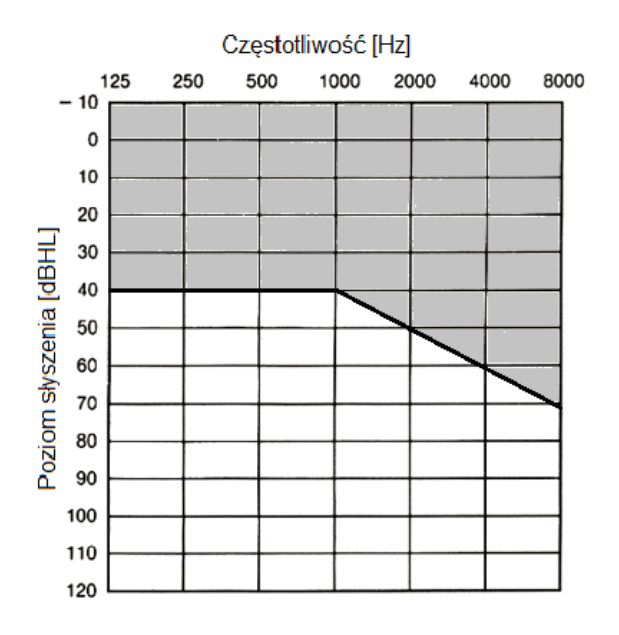

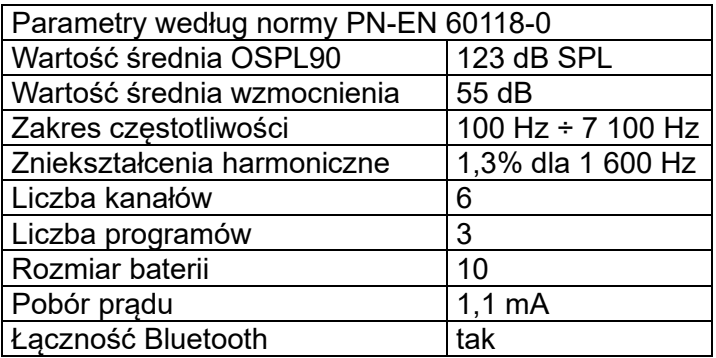

**Wykaz wkładek:**

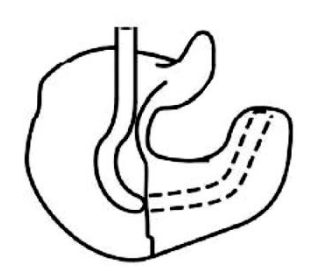

1. pełna

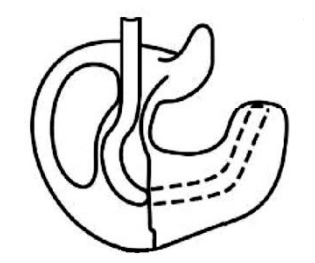

2. ażurowa

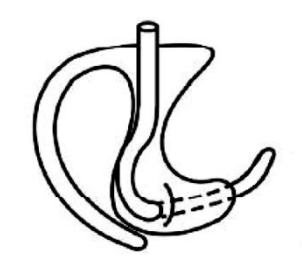

3. otwarta

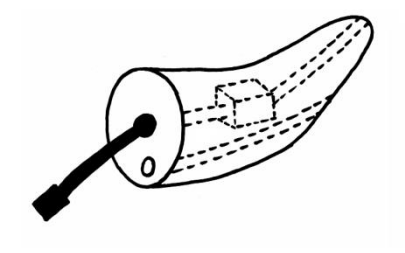

4. RIC z wentylacją

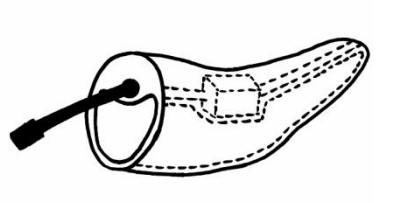

5. RIC otwarta

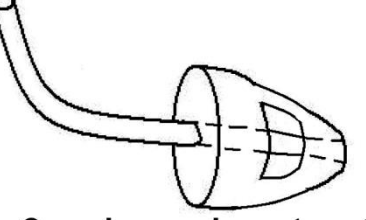

6. uniwersalna otwarta

#### **Czas przeznaczony na wykonanie zadania wynosi 180 minut.**

## **Ocenie podlegać będzie 5 rezultatów:**

- − Karta pacjenta,
- − Karta doboru aparatów słuchowych i wkładek usznych,
- − Instrukcja pielęgnacji dobranych aparatów słuchowych i wkładek usznych,
- − Audiogram wirtualnego pacjenta,
- − odlew ucha

oraz

przebieg procedury pobierania odlewu ucha i przeglądu aparatu słuchowego z wkładką indywidualną.

## **Karta pacjenta**

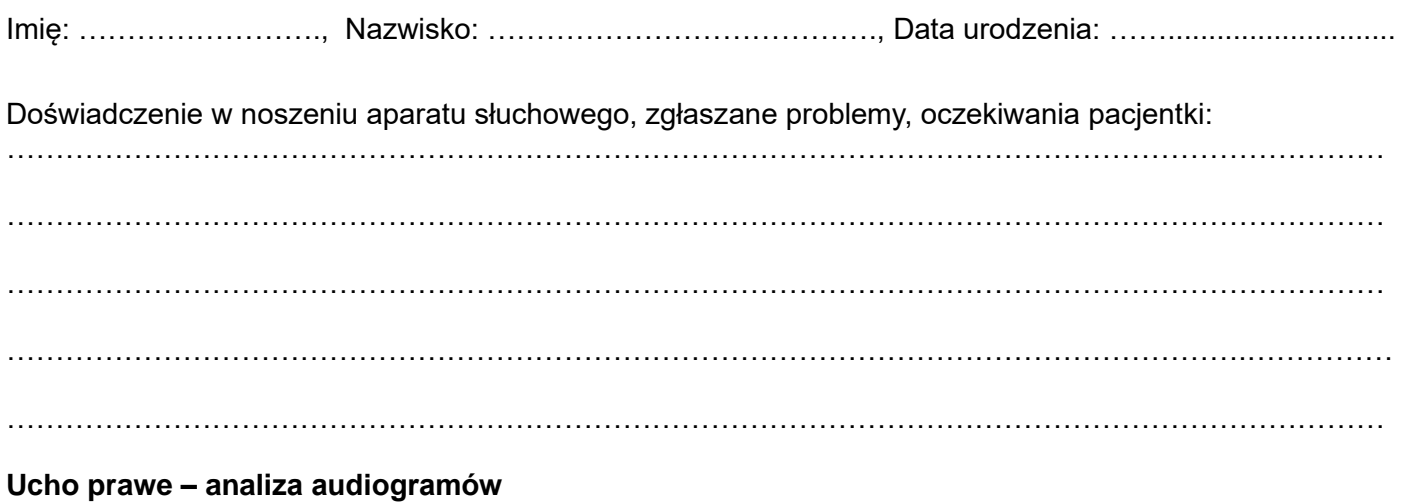

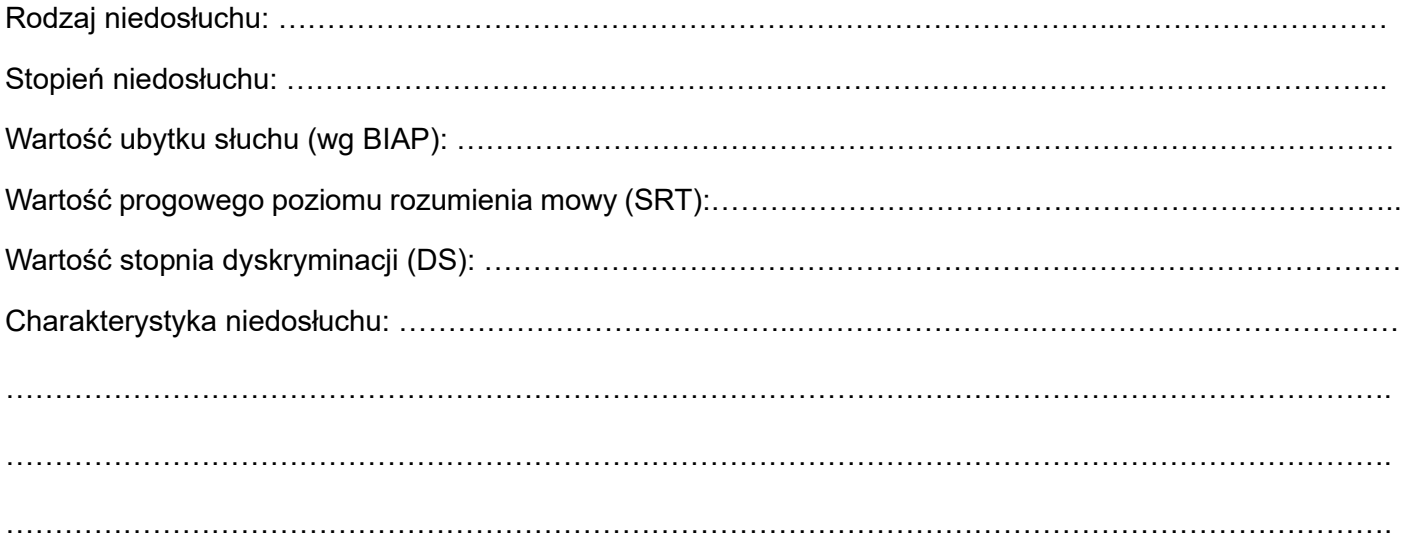

## **Ucho lewe – analiza audiogramów**

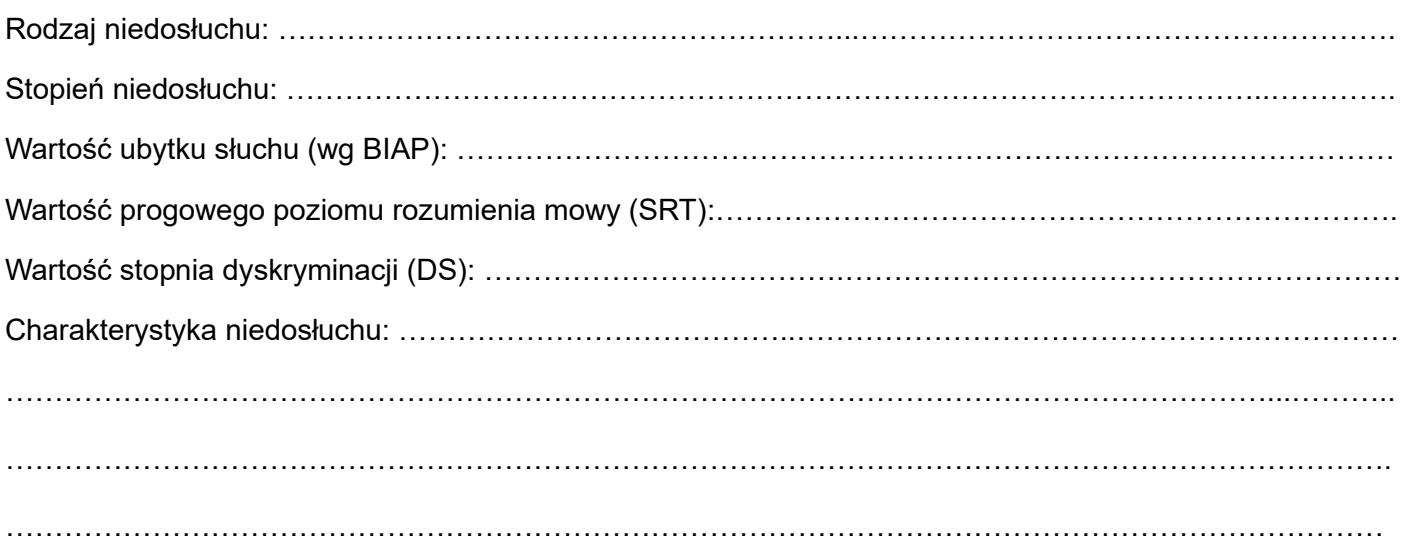

#### **Karta doboru aparatów słuchowych i wkładek usznych**

Spośród dostępnych aparatów słuchowych dobrano dla pacjentki aparaty oznaczone numerami:

………… na ucho prawe i ………… na ucho lewe.

Uzasadnienie:

Podczas doboru aparatów kierowano się następującymi informacjami wynikającymi z potrzeb pacjentki i parametrów dobranych aparatów słuchowych:

………………………………………………………………………………………………..…………………………… …………………………………………………………………………………………………………………………… …………………………………………………………………………………………………………………………… …………………………………………………………………………………………………………………………… ……………………………………………………………….…………………………………………………………..

Na podstawie wykazu wkładek usznych dobrano dla pacjentki wkładkę numer ……………

z wentylacją …………….…….. na ucho prawe oraz wkładkę numer ……………

z wentylacją………………..….. na ucho lewe.

Uzasadnienie:

Podczas doboru wkładek oraz średnicy wentylacji uwzględnione zostały następujące informacje wynikające z potrzeb pacjentki i parametrów dobranych aparatów słuchowych:

………………………………………………………………………………………………..…………………………… …………………………………………………………………………………………………………………………… …………………………………………………………………………………………………………………………… ……………………………………………………………………………………………………………………………

……………………………………………………………….…………………………………………………………

**Instrukcja pielęgnacji dobranych aparatów słuchowych i wkładek usznych**

………………………………………………………………………………………………..……………………………

…………………………………………………………………………………………………………………………… ……………………………………………………………………………………………………………………………

…………………………………………………………………………………………………………………………… ……………………………………………………………………………………………………………….….………

………………………………………………………………………………………………..…………………………… ……………………………………………………………………………………………………………………………

……………………………………………………………………………………………………………………………

Więcej arkuszy znajdziesz na stronie: arkusze.pl

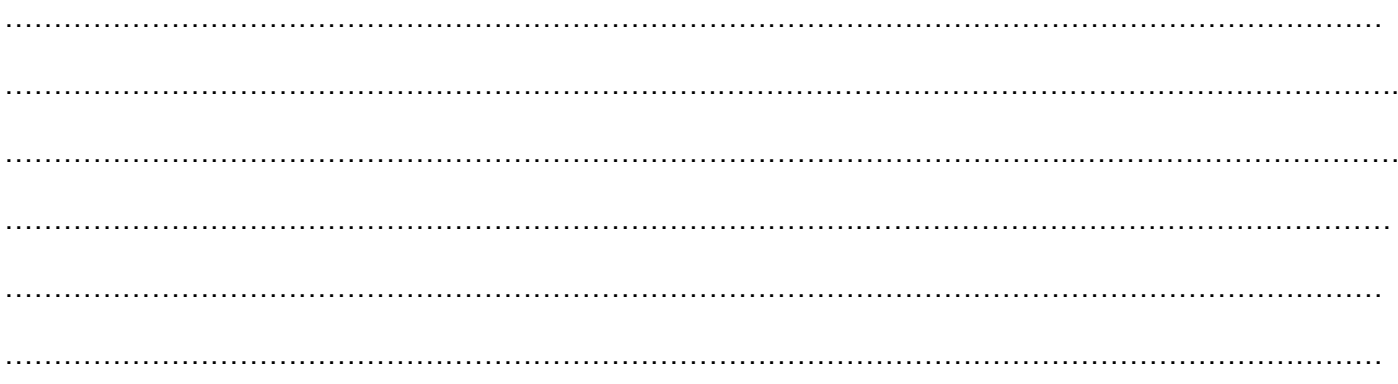

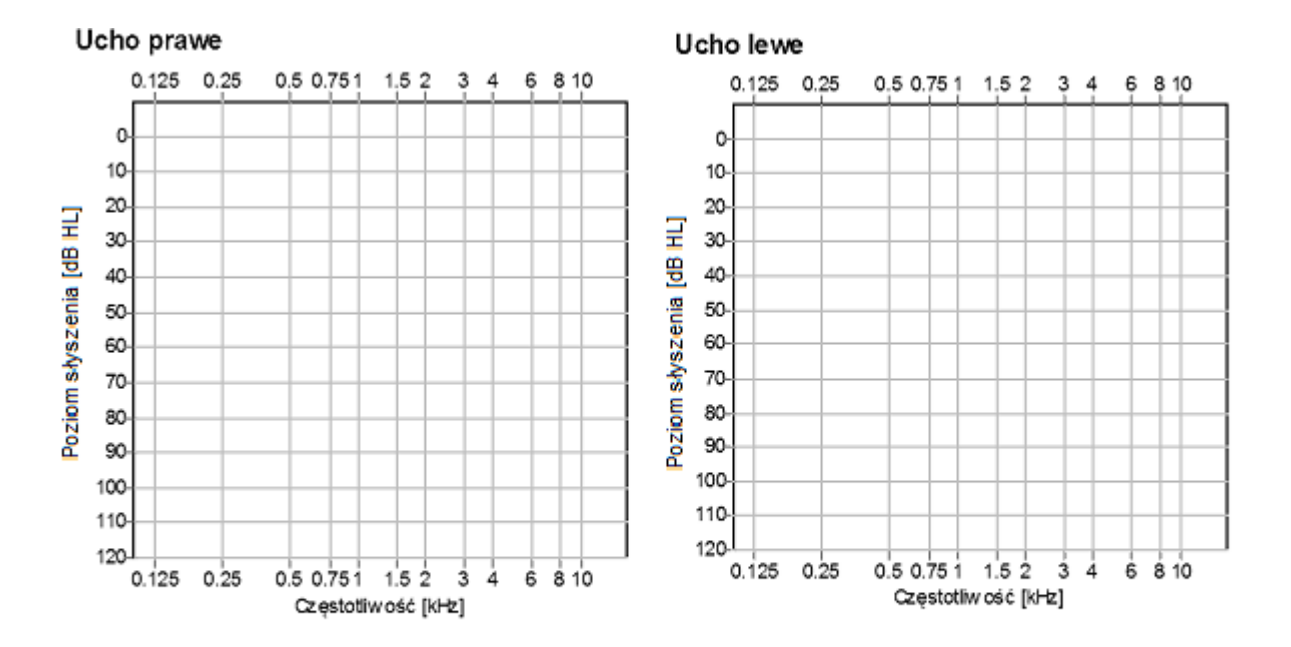

## Audiogram wirtualnego pacjenta